# Plug-and-play algorithms for data selection à la ptmp

Philip Rodrigues

University of Oxford

August 14, 2020

## **Outline**

- $\blacktriangleright$  Reminder: ptmp data structures
- **I** Reminder: ptmp modules (aka TPAgents)
- ▶ Plug-and-play algorithms withTPFilter
- **In Changes needed for DUNE DAQ**

#### A general comment

I ptmp was designed specifically for ProtoDUNE-I, so we wouldn't plan to just "use ptmp in DUNE DAQ". But it's useful to see the solutions it provides for DUNE DAQ use cases

#### Reminder: ptmp data structures

```
message TrigPrim {
   // The channel of this TP
    required uint32 channel = 1;
    // Start time, clock ticks
    required uint64 tstart = 2;
    // The duration of the primitive
    // measured in hardware data clock ticks.
    optional uint32 tspan = 3;
    // The total ADC of the TP
    optional uint32 adcsum = 4;
    // The peak ADC of the TP above baseline
    optional uint32 adcpeak = 5;
}
```

```
message TPSet {
    // Sequence number
    required uint32 count = 1;
    // Identify the detector portion that this TPSet derives.
    required uint32 detid = 2;
    // Wall-clock time TPSet created
    required int64 created = 3;
    // The smallest tstart of the TPs, ie the tstart
    // of the earliest TP, in HW clock ticks
    required uint64 tstart = 4;
    // The time span of the TPs in the set, measured
    // in units of hardware clock "ticks".
    optional uint32 tspan = 5;
    // The channel providing the lower bound on the set, inclusive.
    optional uint32 chanbeg = 6;
    // The channel providing the upper bound on the set, inclusive.
    optional uint32 chanend = 7;
    // sum of ADC of all TPs in the set.
    optional uint32 totaladc = 8;
    // The TPs
    repeated TrigPrim tps = 9;
}
```
- ▶ Only TPSets are sent between modules
- **IFI TPSets stand in for trigger candidates and trigger decisions. DUNE DAQ will need separate** classes

#### ptmp module: TPWindow

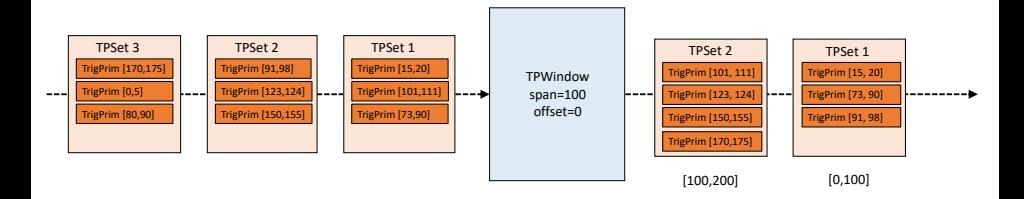

- Repackage TrigPrims into new TPSets with start (data) times in windows starting on a fixed boundary
- Input hits not required to be sorted by start time. Hits are buffered for a configurable time before being sent out. Late hits are dropped
- I Full details: <https://github.com/brettviren/ptmp/blob/master/docs/tpwindow.org>

## ptmp module: TPZipper

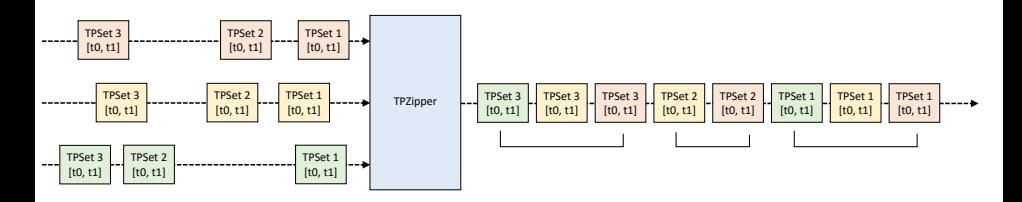

- Aggregate multiple TPSet message streams, outputting unchanged TPSets in time order with bounded latency
- ▶ TPSets arriving after "their" time has been sent out are considered "tardy" and dropped (eg green "TPSet 2" in my example above)

#### Putting it together

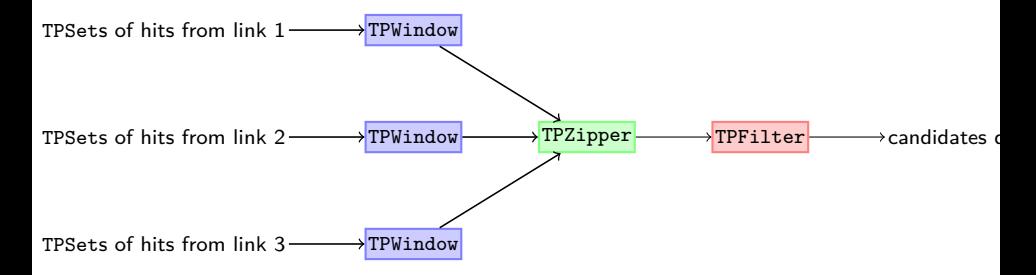

- $\blacktriangleright$  TPFilter is where the data selection algorithm lives
- $\blacktriangleright$  With this setup, algorithm is guaranteed to receive TPSets with the same time boundaries<sup>1</sup>, in strict time order

<sup>1</sup> provided you set up the TPWindows the same

#### Implementing algorithms for use inTPFilter

- ▶ Create filter function by inheriting from ptmp::filter::engine\_t and overriding the function **virtual void operator**()(**const** ptmp::data::TPSet& input\_tpset, std::vector<ptmp::data::TPSet>& output\_tpsets)
- $\blacktriangleright$  TPFilter calls this function for every input TPSet
- If the algorithm wants to send out a trigger candidate/decision, it appends an appropriate TPSet to output\_tpsets
- $\triangleright$  The choice of algorithm is made at runtime based on a configuration object (ptmp uses JSON configs). Configuration object also contains settings for the algorithm itself
- **P** TPFilter handles the message sending/receiving

#### Example: simple coincidence engine

▶ Output a trigger decision if at least nway input links have TPSets in the same time window

```
void Coincidence_engine::operator()(const ptmp::data::TPSet& in_set,
                                    std::vector<ptmp::data::TPSet>& output_tpsets)
{
    ++m_n_sets_total;
    if(in_set.tstart() > m_last_tstart){
        // This is the first item from a new time window
        m_last_tstart=in_set.tstart();
        m_n_sources=0;
    } // end if(new time window)
    ++m_n_sources;
    if(m_n_sources==m_nway){
        // Trigger! Create the output TPSet
        ptmp::data::TPSet trigger_tpset;
        trigger_tpset.set_tstart(in_set.tstart());
        // more TPSet setting omitted
        output_tpsets.push_back(trigger_tpset);
    }
}
```
Modified from [https://github.com/philiprodrigues/ptmp-tcs/blob/master/src/Coincidence\\_engine.cc](https://github.com/philiprodrigues/ptmp-tcs/blob/master/src/Coincidence_engine.cc)

## Changes needed/possible for DUNE DAQ

▶ TC and TD objects. Versions of ptmp::filter::engine\_t for TP->TC, TC->TD. Say: **virtual void** TCEngine::**operator**()(**const** TPs& tps\_in, std::vector<TC>& tcs\_out) = 0; **virtual void** TDEngine::**operator**()(**const** TCs& tcs\_in, std::vector<TD>& tds\_out) = 0;

 $\blacktriangleright$  Pierre is working on this, including interface with appfwk

## A possible issue

- **FIFILTER 2008** I TPFilter calls algorithm's operator() once for each TPSet that arrives. ptmp drops empty TPSets (to reduce traffic from TPs)
- Implies that algorithm code doesn't know it's received all the available TPSets for a given time window until the first TPSet from a later time window
- If the input TPSets are low-rate (more likely for TCs), this could induce a long latency
- Possible responses/solutions:
	- 1. It's not a problem: the algorithm was given all the available TPSets as soon as they were available. If it couldn't decide to trigger with what it had, it wasn't going to trigger anyway
	- 2. Could instead buffer TPSets in TPFilter and call operator() with a list of all the available TPSets for a given window
	- 3. Could call operator() with individual TPSets and also have a "current time window done" function to override
	- 4. Could send empty TPSets. Would need to think about network bandwidth/CPU cost in upstream parts of system
- $\triangleright$  Not clear to me what is right